## 1.

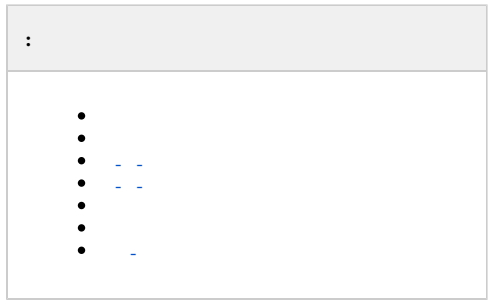

<span id="page-0-0"></span>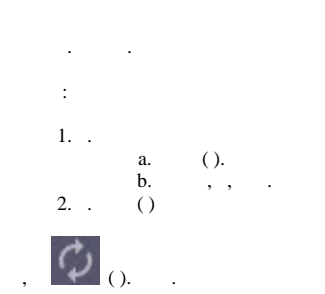

<span id="page-0-1"></span> $\begin{pmatrix} 0 & 0 \\ 0 & 0 \end{pmatrix} \quad \text{and} \quad \begin{pmatrix} 0 & 0 \\ 0 & 0 \end{pmatrix}$ 

```
5, , , 5. - .
   \sim 10^{-10}- (, ), , ( 10 ). - (, ), .
     \sim 10^{-11}\begin{array}{ccccccccc}\n\ddots & \ddots & \ddots & \ddots & \ddots & \ddots\n\end{array}
```
 $\mathcal{L}(\mathcal{L}^{\text{max}}_{\mathcal{L}}(\mathcal{L}^{\text{max}}_{\mathcal{L}}),\mathcal{L}^{\text{max}}_{\mathcal{L}^{\text{max}}_{\mathcal{L}}})$ 

## $\odot$

Windows TimeAlarmFromAgent 1(., Windows).

```
\omega_{\rm{max}}
```

```
\frac{1}{2} \frac{1}{2} \frac{1}{2} \frac{1}{2} \frac{1}{2} \frac{1}{2} \frac{1}{2} \frac{1}{2} \frac{1}{2} \frac{1}{2} \frac{1}{2} \frac{1}{2} \frac{1}{2} \frac{1}{2} \frac{1}{2} \frac{1}{2} \frac{1}{2} \frac{1}{2} \frac{1}{2} \frac{1}{2} \frac{1}{2} \frac{1}{2}
```

```
\mathcal{A}(\mathcal{A}) and \mathcal{A}(\mathcal{A})
```
 $\mathcal{L} = \mathcal{L}_{\mathcal{L}}$  .

```
\sim 10^{-10} km s ^{-1}
```

```
\sigma_{\rm{eff}} , and \sigma_{\rm{eff}} , and \sigma_{\rm{eff}} , and \sigma_{\rm{eff}}
```

```
\mathcal{L} = \mathcal{L} \mathcal{L} + \mathcal{L} \mathcal{L} \mathcal{L}
```
 $\mathcal{A}^{\mathcal{A}}$  ,  $\mathcal{A}^{\mathcal{A}}$  ,  $\mathcal{A}^{\mathcal{A}}$  ,  $\mathcal{A}^{\mathcal{A}}$ 

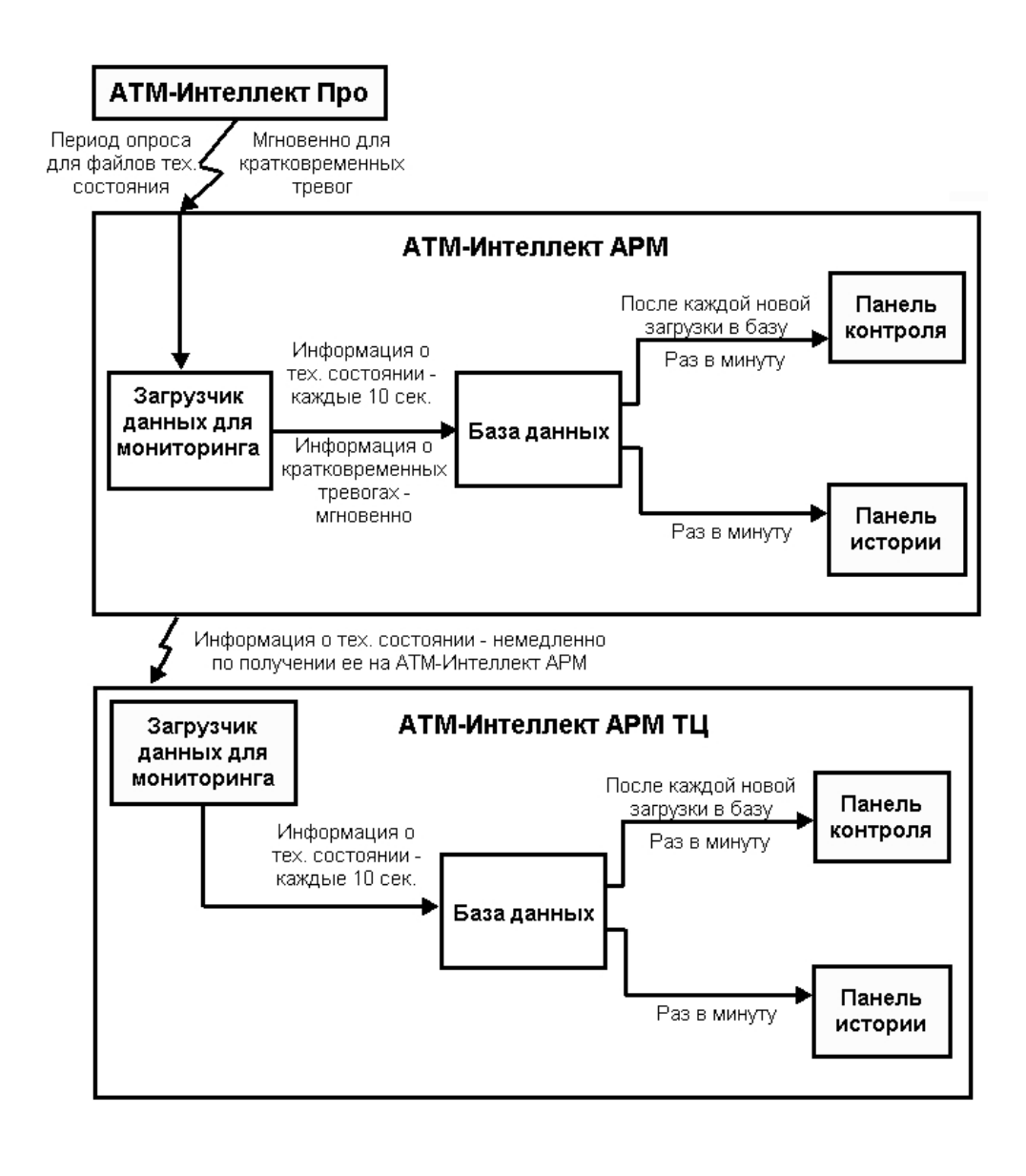

```
\sim 10^{-10}\hspace{0.1 cm} - ( \, , \, - \, ).
    1.2.\langle \sigma \rangle \neq \langle \rho \rangle\begin{aligned} \mathbf{m}_{\mathbf{m}}(\mathbf{r}_{\mathbf{m}}) &= \mathbf{r}_{\mathbf{m}}(\mathbf{r}_{\mathbf{m}}) \mathbf{r}_{\mathbf{m}}(\mathbf{r}_{\mathbf{m}}) \mathbf{r}_{\mathbf{m}}(\mathbf{r}_{\mathbf{m}}) \mathbf{r}_{\mathbf{m}}(\mathbf{r}_{\mathbf{m}}) \mathbf{r}_{\mathbf{m}}(\mathbf{r}_{\mathbf{m}}) \mathbf{r}_{\mathbf{m}}(\mathbf{r}_{\mathbf{m}}) \mathbf{r}_{\mathbf{m}}(\mathbf{r}_{\mathbf{m}}) \mathbf{r}_{\mathbf{m}}(\math\ddot{\phantom{a}}:
   1. ( ) :<br>a. - 15;
                             b. SLAVE|NO_DISC();
                             c. SLAVE|DISC_EXIST().<br>d. SLAVE|DISC_EXIST().
                            d.
                \frac{2}{3}.
    \frac{4}{5}.
                       1.<br>
(2) - 6 -, "".
```
 $\odot$ - *-* . *-* : a. , -, . b. **PrefixForTimeOut** , . c. **TimeoutForPrefix** - . d. **UsingTimeoutForPrefix** 1 - . e. - *- -* (. [- -](https://docs.itvgroup.ru/confluence/pages/viewpage.action?pageId=157709831) ). ., . [Windows](https://docs.itvgroup.ru/confluence/pages/viewpage.action?pageId=136938822).

- 6. 7. Video.run Videosrv.exe 15 , Videosrv.exe , .. , , .
- "Intellect.exe" "Video.run" 10 .